## PIVOT 〇本数前設定について

インジケーターつくーるには、PIVOTの本数(位置設定)設定項目 がありません。

MQLでの変更を試みました。

EAつくーるに関しては、変更をかけて、無事に稼働していま すが、インジケータつくーるのロジックでは、変更が効きません。

誠に恐れ入りますが、ご教示を賜りましたら幸いに存じます。

※以前、PIVOTの本数(位置設定)については、過去に追加開発 要件として依頼し、検討事項として加えていただいている内容と なります。

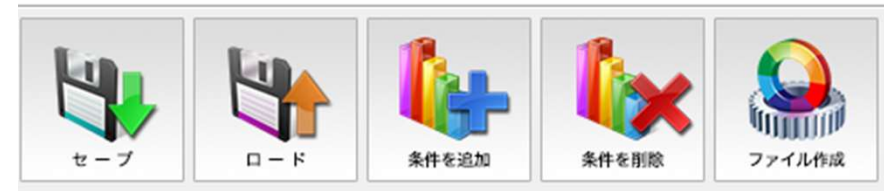

## ◎ インジケーター描画条件設定

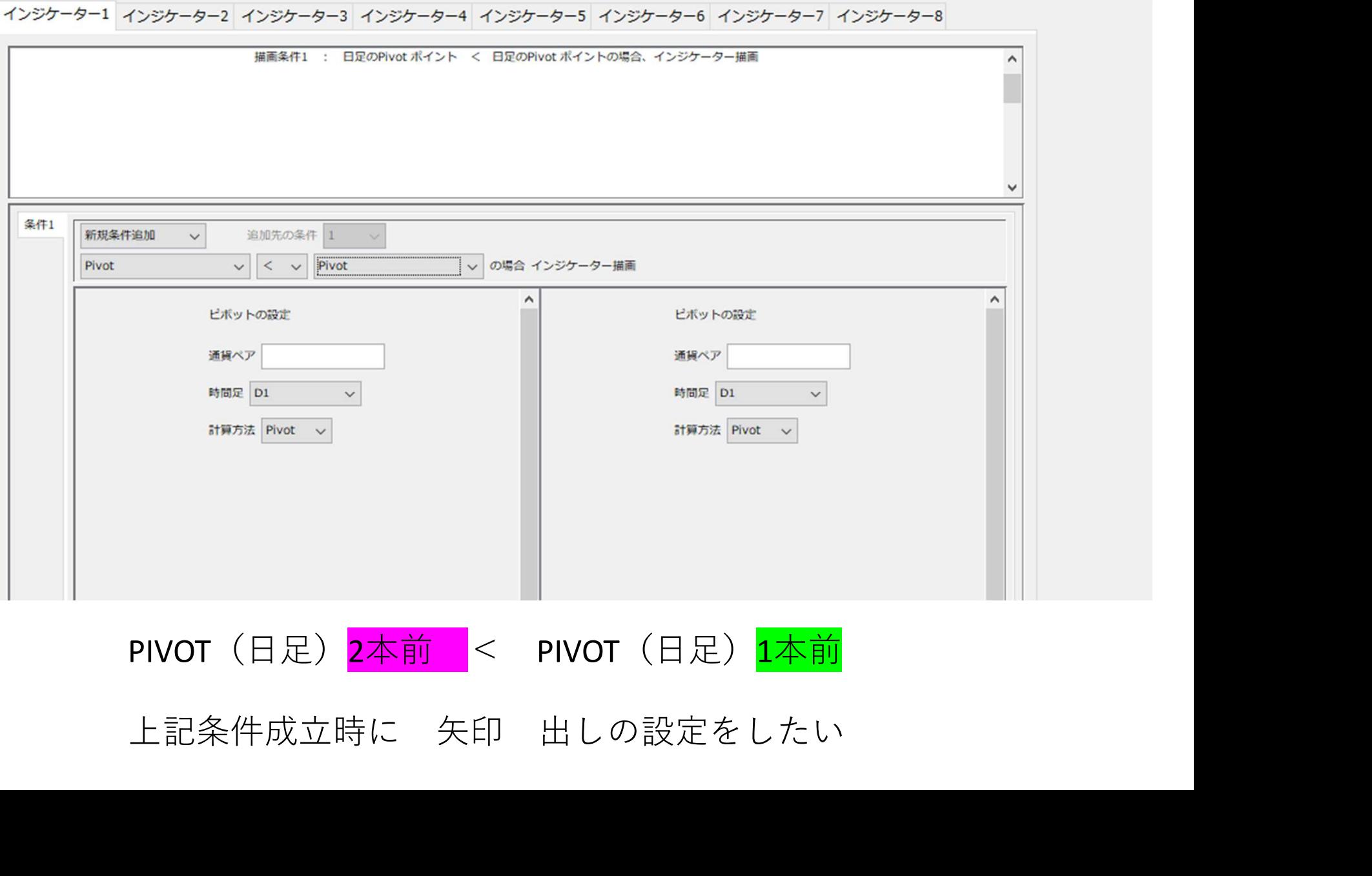

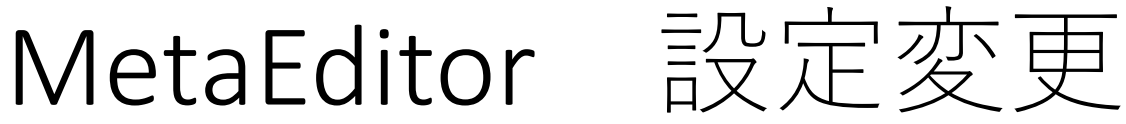

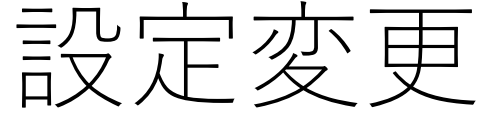

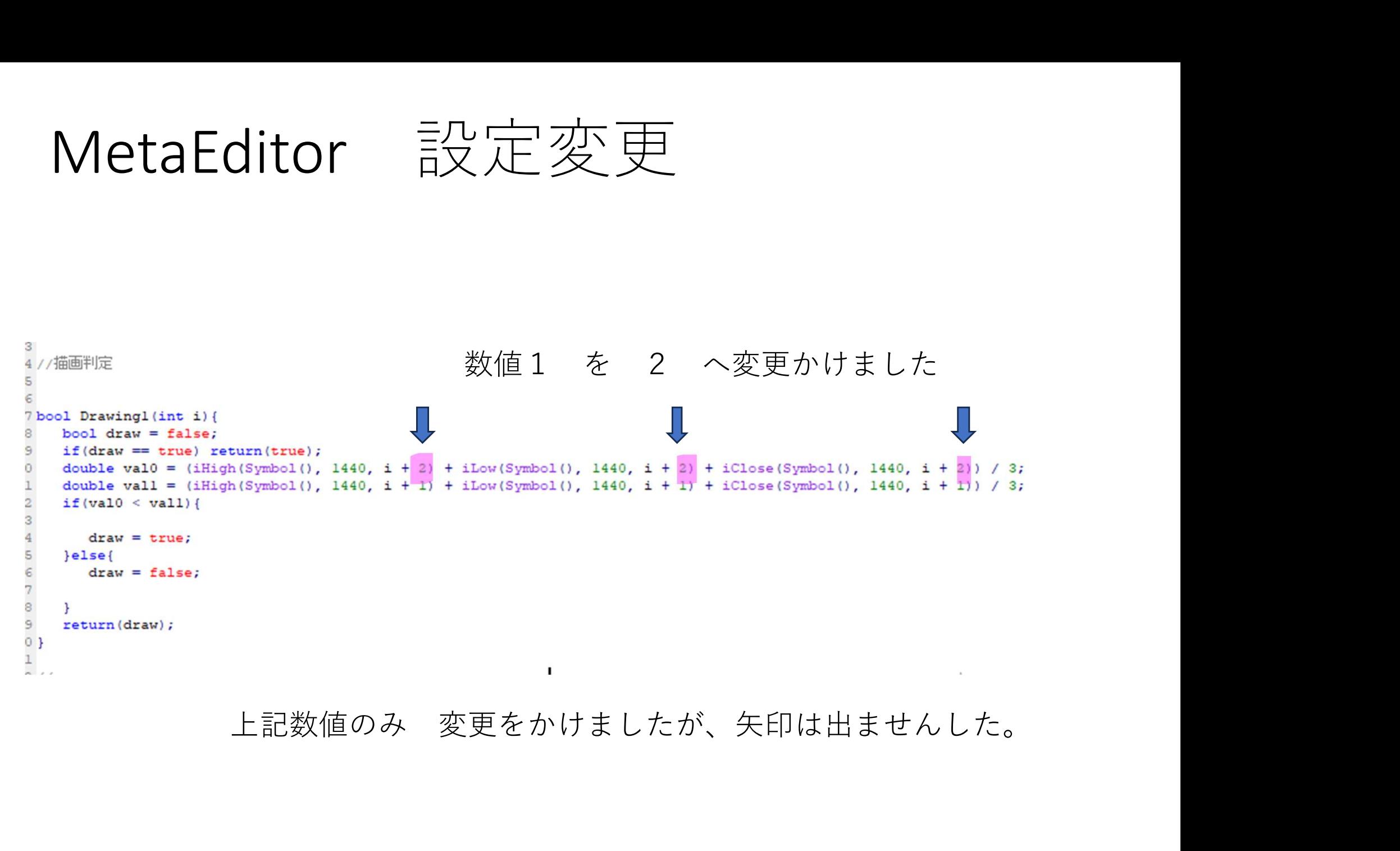